## **ESTADO DE SANTA CATARINA** PREFEITURA MUNICIPAL DE ANCHIETA

## Quadro Simplificado da Execução Orçamentaria

Administração Direta, Indireta e Fundacional

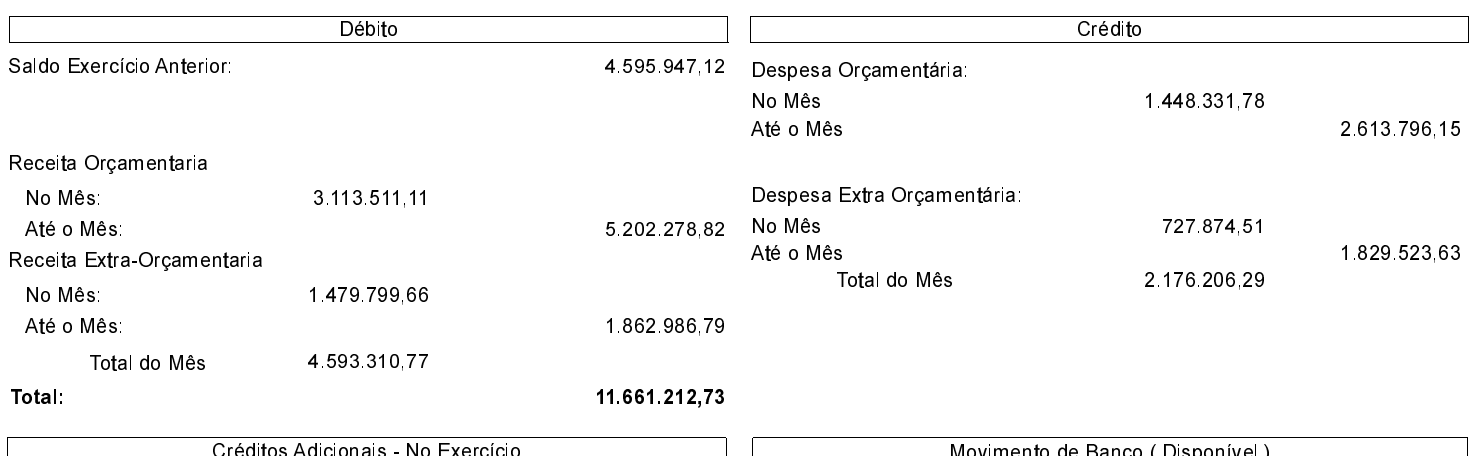

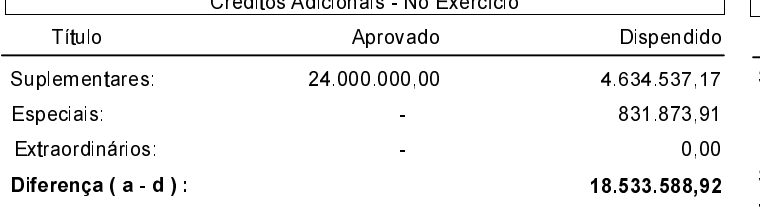

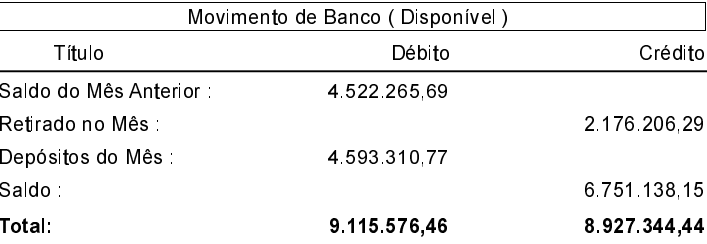

ANCHIETA, 03/04/2020

IVAN JOSÉ CANCI Prefeito Municipal

ELIZA DIESEL Contadora CRC/SC Nº 041960/O-4